## <span id="page-0-0"></span>A estrutura de dados tibble

#### [Prof. Walmes Zeviani](http://leg.ufpr.br/~walmes) [walmes@ufpr.br](mailto:walmes@ufpr.br)

Laboratório de Estatística e Geoinformação Departamento de Estatística Universidade Federal do Paraná

 $W$ almes Zeviani · UFPR

## <span id="page-1-0"></span>[Um overview do](#page-1-0) tibble

## Motivação

 $\triangleright$  O data. frame é a estrutura nativa (primitiva) para representar tabelas de dados.

▶ O tibble é uma reimplementação da estrutura com melhorias.

- **Método print mais enxuto e informativo.**
- <sup>I</sup> Mais consistente para seleção e modificação de conteúdo.
- Mais fácil conversão de outros formatos para tibble.
- Colunas/cédulas podem representar objetos mais complexos.

#### **Documentação:**

- [https://tibble.tidyverse.org/.](https://tibble.tidyverse.org/)
- [https://r4ds.had.co.nz/tibbles.html.](https://r4ds.had.co.nz/tibbles.html)
- <https://cran.r-project.org/package=tibble>

## A ficha técnica

tibble: Simple Data Frames

Provides a 'tbl\_df' class (the 'tibble') that provides stricter checking and better formatting than the traditional data frame.

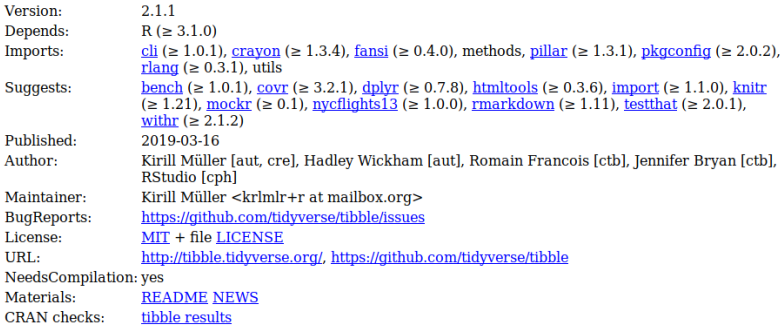

Figura 1. Ficha técnica do tibble. Fonte: .

### Criação por especificação de colunas (*column-by-column*)

**library**(tidyverse) # packageVersion("tibble") 2

```
\text{tb} <- tibble(x = 1:3, y = letters[1:length(x)], z = x^2) th
tb \sim 2 \sim 2 \sim 2 \sim 2 \sim 2 \sim 2 \sim 2 \sim 2 \sim 2 \sim 2 \sim 2 \sim 2 \sim
```
## # A tibble: 3 x 3<br>## x v ## x y z ## <int> <chr> <dbl>  $1 a$  $\begin{array}{ccc} 2 & b & 4 \\ 3 & c & 9 \end{array}$  $## 3$  3 c

### Criação por especificação de linhas (row-by-row)

**tribble**( 1) **1 ~**x, **~**y, **~**z, 2 "a", 2, 3.6, 3  $b^{\prime\prime}$ , 1, 8.5 4 ) and  $\mathcal{L}$  is the set of  $\mathcal{L}$  (i.e.  $\mathcal{L}$  is the set of  $\mathcal{L}$  is the set of  $\mathcal{L}$  is the set of  $\mathcal{L}$  is the set of  $\mathcal{L}$  is the set of  $\mathcal{L}$  is the set of  $\mathcal{L}$  is the set of  $\mathcal{L}$  is the ## # A tibble: 2 x 3 ## x y z <chr> <dbl> <dbl><br>1 a 2 3.6 ## 1 a 2 3.6 ## 2 b 1 8.5

#### Coerção de vetores nomeados

```
notas <- c("André" = 6, "Larissa" = 9, "Mariana" = 8, "Tobias" = 3) 1
notas <- notas %>% 2
enframe(name = "aluno", value = "nota") notas
notas 4 de anos 4 de anos 4 de anos 4 de anos 4 de anos 4 de anos 4 de anos 4 de anos 4 de anos 4 de anos 4 de
```

```
## # A tibble: 4 x 2<br>##   aluno   nota
## aluno nota
    <chr> <dbl><br>andré 6
## 1 André 6
## 2 Larissa 9
## 3 Mariana 8<br>## 4 Tobias 3
## 4 Tobias
```
### Coerção de matrizes

**matrix**(1**:**12, ncol = 3) **%>%** 1 **as\_tibble**() <sup>2</sup>

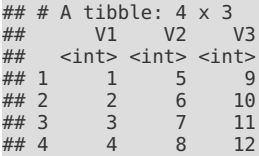

### Coerção de data.frames

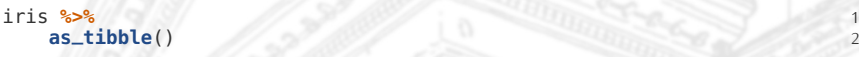

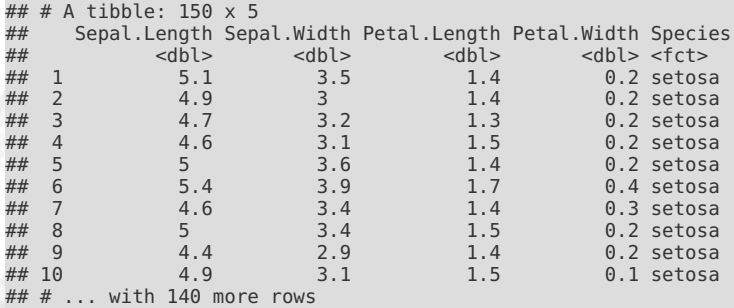

#### Usando objetos de classe diferente

```
# lv <- iris$Species %>% unique() 1
# lv <- iris %$% Species %>% unique() 2
lv <- iris %>% distinct(Species) %>% pull() 3
vals <- by(data = iris[, -5], INDICES = iris$Species, FUN = as.matrix) 4
```
## # A tibble: 3 x 2 ## Species Data  $<$ fct> $<$ list> ## 1 setosa <dbl [50 x 4]> ## 2 versicolor <dbl [50 x 4]> ## 3 virginica <dbl [50 x 4]>

## Métodos disponíveis para a classe

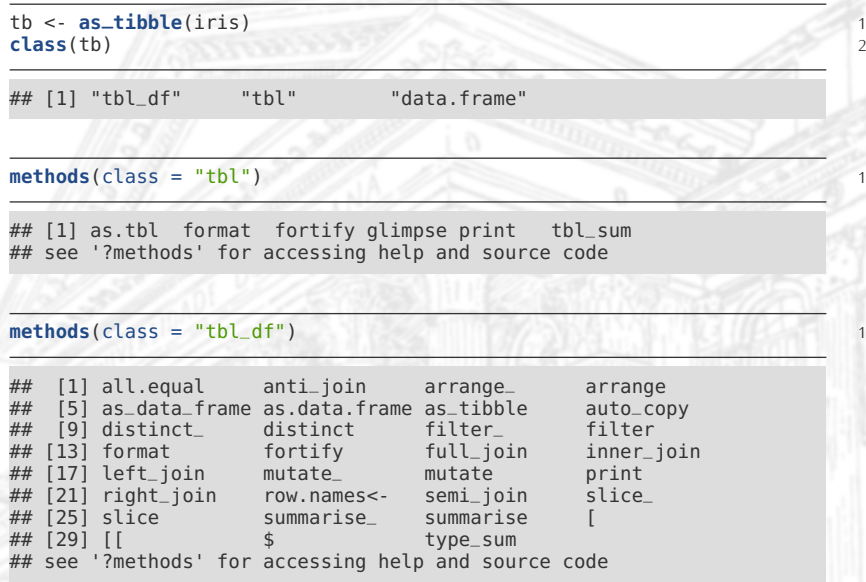

### Operações com tibble

#### Seleção

```
tb <- iris[1:4, ] %>% 1
    as_tibble() 2
```

```
# Resulta em vetor. 4
tb$Petal.Length
tb[["Petal.Length"]]<br>tb[[3]]
tb[[3]] 7
```

```
# Resulta em `tibble`!<br>tb[, 3]
\mathsf{tb} [, 3] 10
tb[, "Petal.Length"]
\begin{bmatrix} \text{tb} [ , & \text{c} (3:4) ] \\ \text{tb} [1, ] \end{bmatrix}tb[1, ] \sim 13
```
### Operações com tibble

#### Adicionar colunas

```
notas <- c("André" = 6, "Larissa" = 9, "Mariana" = 8, "Tobias" = 3) 1
notas <- notas %>% enframe(name = "aluno", value = "nota") 2
notas <- notas %>% 4
add_column(faltas = c(12, 8, 0, 18)) notas
notas 6 de estados e o contra e o contra e o contra e o contra e o contra e o contra e o contra e o contra e o
\# \# A tibble: 4 x 3
## aluno nota faltas
   <chr> <dbl> <dbl>
## 1 André 6 12
## 2 Larissa 9 8
4# 3 Mariana 8 0<br>4# 4 Tobias 3 18
## 4 Tobias 3 18
```
3

### Operações com tibble

### Adicionar linhas

```
notas <- notas %>% 1
        add_row(aluno = c("Roberto", "Sabrina"), 2
                        nota = c(8, 7)notas 4 de anos 4 de anos 4 de anos 4 de anos 4 de anos 4 de anos 4 de anos 4 de anos 4 de anos 4 de anos 4 de anos 4 de anos 4 de anos 4 de anos 4 de anos 4 de anos 4 de anos 4 de anos 4 de anos 4 de anos 4 de anos 4 de a
```
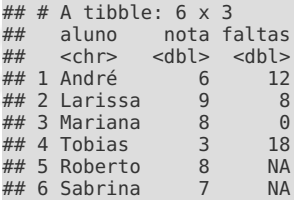

# <span id="page-14-0"></span>[Exercícios para usar o](#page-14-0) tibble

<span id="page-15-0"></span>Criar um tibble a partir:

- 1. do objeto precip.
- 2. do objeto cars.
- 3. do objeto mtcars.
- 4. do objeto anscombe com 3 colunas: grupo, x e y.
- 5. do objeto WorldPhones.
- 6. do objeto HairEyeColor.
- 7. dos dados exibidos nos dois *donet plot* em [http:](http://www.vizwiz.com/2016/06/data-scientists-need-alteryx.html) [//www.vizwiz.com/2016/06/data-scientists-need-alteryx.html](http://www.vizwiz.com/2016/06/data-scientists-need-alteryx.html) com 6 linhas e 3 colunas: tarefa, tempo, enfado.
- 8. dos dados disponíveis em <http://leg.ufpr.br/~walmes/data/bib1.txt> usando tribble().